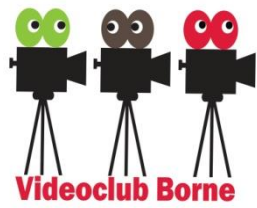

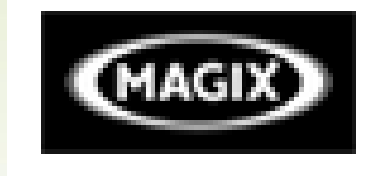

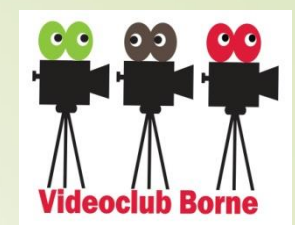

# **Magix Video de Luxe Cursus 2022-2023**

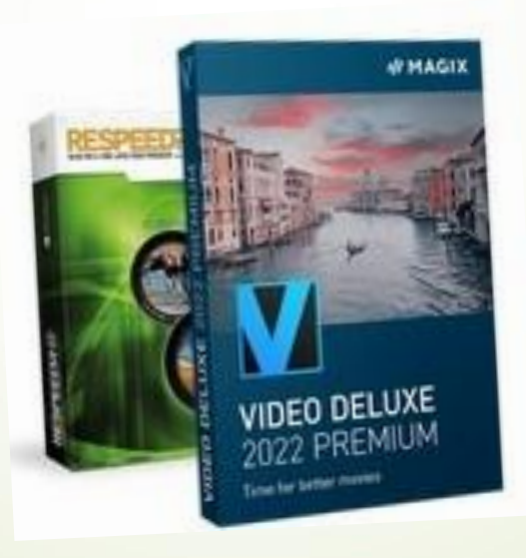

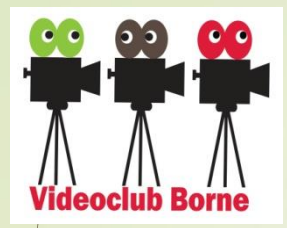

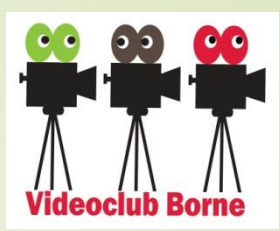

# **Videomontage met**

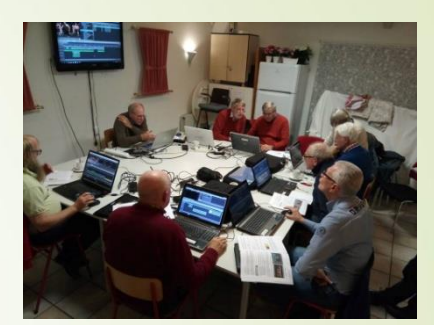

#### **MAGIX Video de Luxe 2022-2023**

- De cursus bestaat uit 5 avonden.
- Extra: een avond voor de hardwarecontrole, een avond bestandsbeheer en (na de cursus) een terugkomavond en een praktijkochtend.
	- In de vrije tussenweken op donderdagavond extra aandacht voor de vragen en verdere verdieping.

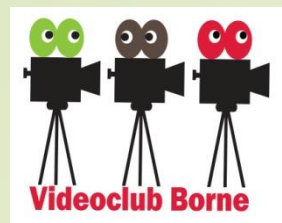

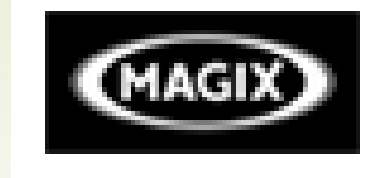

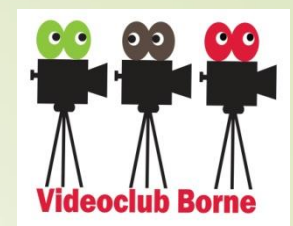

# **Aanschaf via MagiX website**

#### https://www.magix.com

**Wij gebruiken de versie Magix Video de Luxe 2019-2022(Premium)**

**Als je nu een versie koopt, is dat versie 2022. Daarmee kun je prima gebruik maken van de cursus. Je krijgt dan 2 jaar updatemogelijkheid. Meestal wordt het programma aangeboden als download met de mogelijkheid van een extra DVD. De versie kost € 69,99**

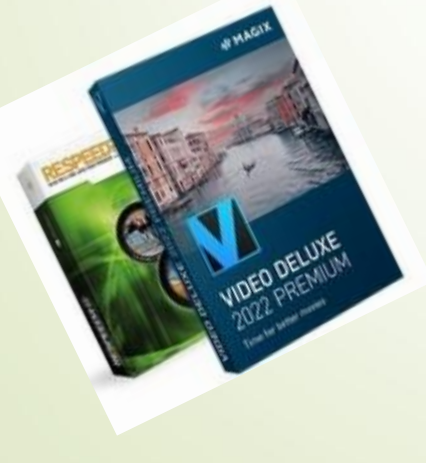

**Magix is uitsluitend te gebruiken met Windows.**

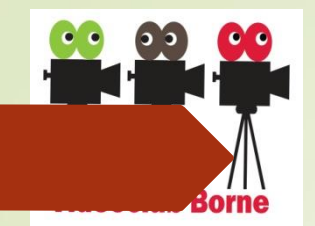

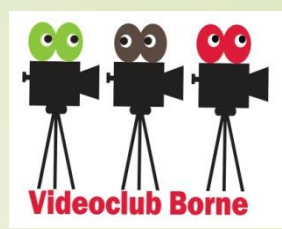

#### Leren werken met de tools van Magix

- $\blacktriangleright$  In deze cursus leer je werken met het gereedschap van Magix: de tijdlijn, de monitor en de mediapool
- In deze cursus leer je niet de filmtechniek (hoe maak je een goed gemonteerde film?), maar de montage

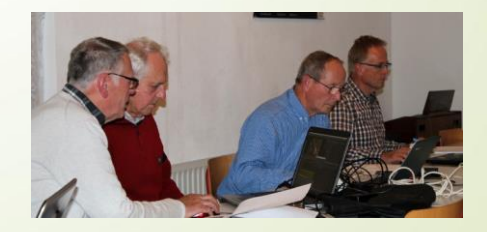

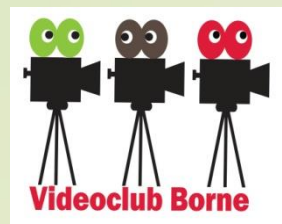

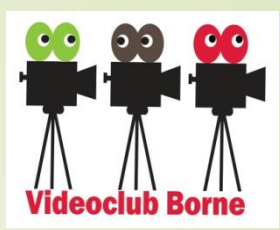

# **Wat leer je in het kader van de montage**

- Inlezen van filmbestanden in Magix
- De basisinstellingen van het programma
	- Werken met de mediapool (bestandsbeheer)

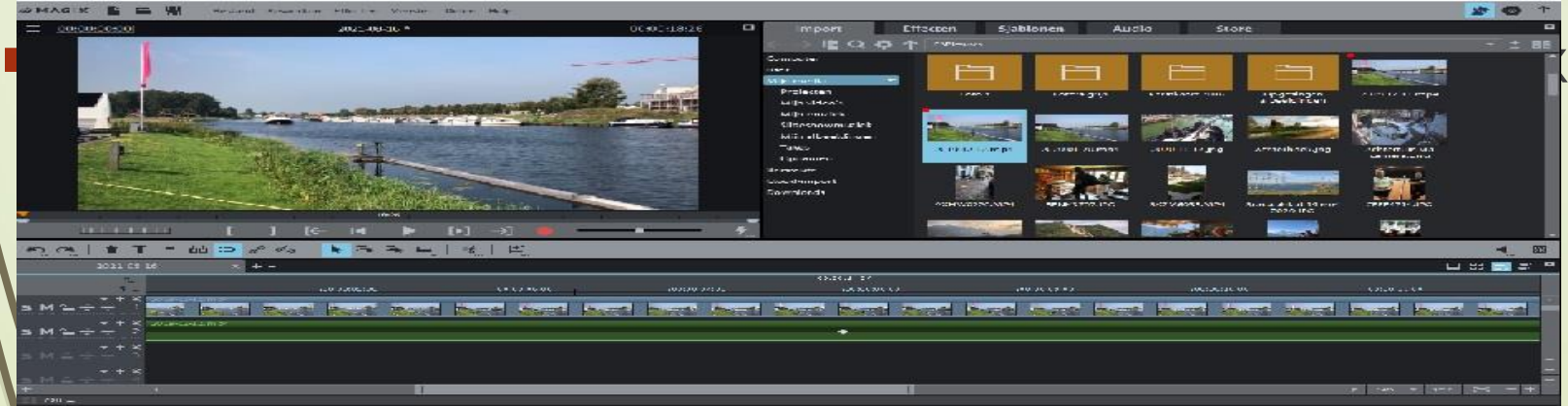

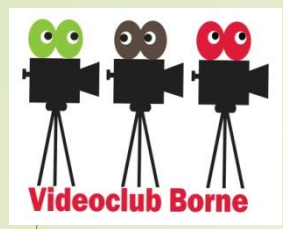

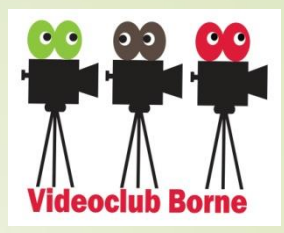

# **Vervolg:**

- $\blacksquare$  Hoe je objecten kunt verplaatsen, snijden, invoegen
- $\blacktriangleright$  Een titel toevoegen
- Je leert om overgangen te maken tussen de shots
- Kleuren bewerken
- Geluid toevoegen
- Film opslaan en bewaren

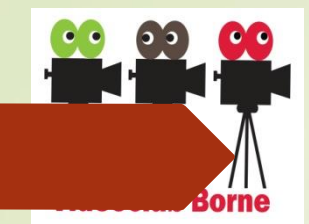

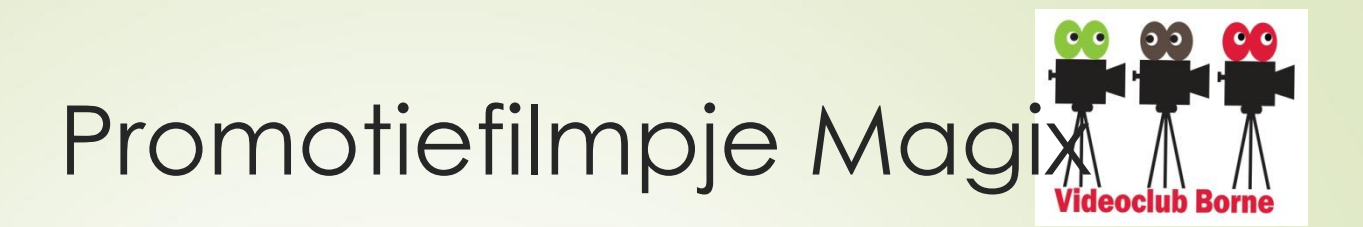

Promotiefilmpje van Magix Video de Luxe

Videoclub Borne Open avond 2022

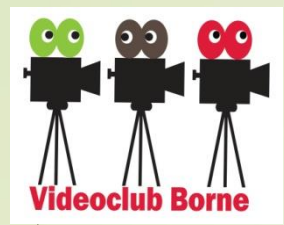

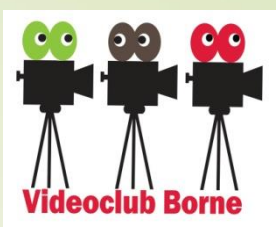

#### **Handboek**

Bij de cursus hoort een handboek met:

De inhoud van alle lessen extra handige bijlagen en tips

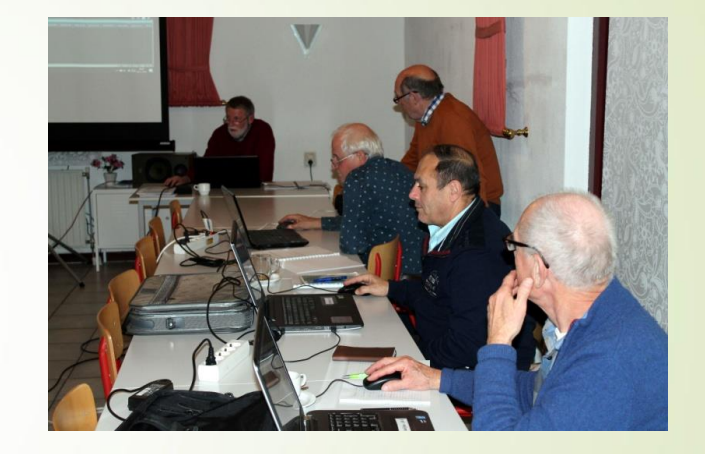

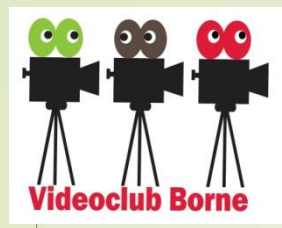

**Magix Cursus**

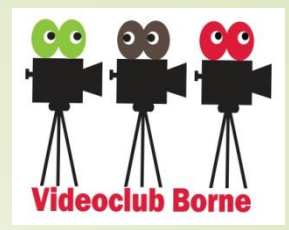

### **We kunnen niet alles behandelen**

Niet alle toepassingen in Magix worden behandeld. Daarvoor is er een vervolg (voorjaar 2023: *"MagiX Gevorderden").*

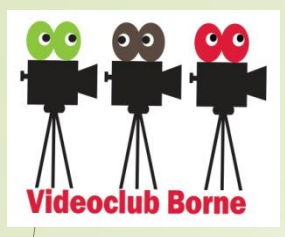

#### *Als de beginnerscursus is gevolgd.*

Dan gaan we verder met de gevorderden met op het programma o.a.:

audiobewerking voice-over kleurbewerking panoramafoto's maken een diaslideshow maken geanimeerde reisroutes maken hoe werk je met keyframes beeld in beeld rasters splitscreen green screen schermopnames monteren op maat van de muziek

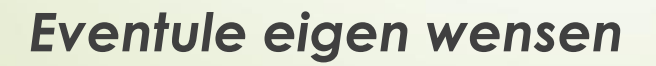

Videoclub Borne Open avond 2022 Magix cursus

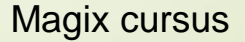

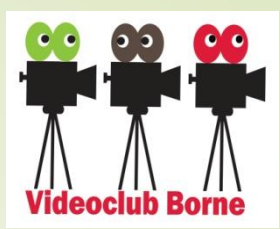

 $\mathcal{L}$ 

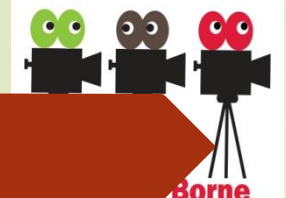

### **Data en locatie**

Borne<br>Borne Hardware check: 22 september 2022

- Bestandsbeheer: 06 oktober 2022
- Les 1: 03 november 2022
- Extra: lesvragen behandelen 10 november 2022
- Les 2: 17 november 2022
- Extra: lesvragen behandelen 24 november 2022
- Les 3: 01 december 2022
- Extra: lesvragen behandelen 08 december 2022
- Les 4: 15 december 2022
- Les 4/5: 12 januari 2023
- Extra: lesvragen behandelen 19 januari 2023
- Praktijkochtend 14 januari 2023(zaterdag)
- Terugkomavond: 26 januari 2023
- *Alle avonden worden gepresenteerd via Zoom.*

*Daarnaast wordt de cursus fysiek aangeboden. Deelname apart vermelden op inschrijfformulier.*

*Uitgebreide Zoom-handleiding is beschikbaar.*

*Zoom is een gratis programma*

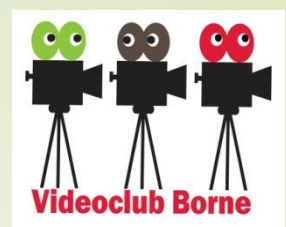

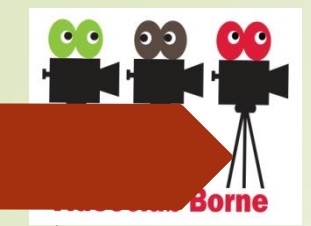

#### **Terugkomavond en praktijkochtend**

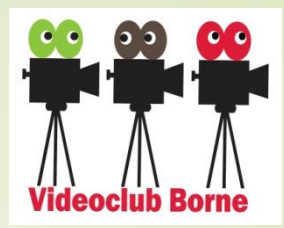

- Als extra(na les 5) houden we een praktijkochtend (14 jan. 2023) en een terugkomavond 26 jan. 2023)
- De praktijkochtend is bedoeld om een film te maken op locatie in de omgeving
- Op de terugkomavond kun je nog van alles vragen over het programma en kunnen we de gemaakte films bekijken
- Tenslotte geven we een vooruitblik op het vervolg in het voorjaar 2023 (praktijkavonden)
- *Filmpje station Borne (van een cursist)*

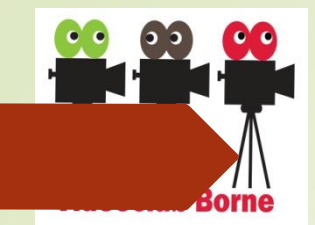

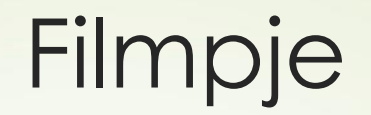

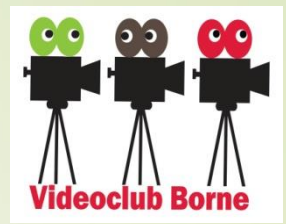

*Filmpje station Borne (van een cursist)*

Videoclub Borne **Open avond 2022** 

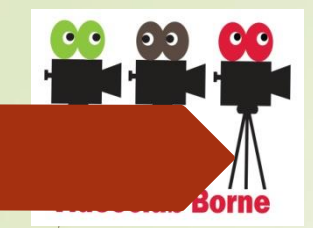

#### We hopen je te zien

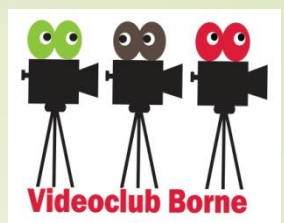

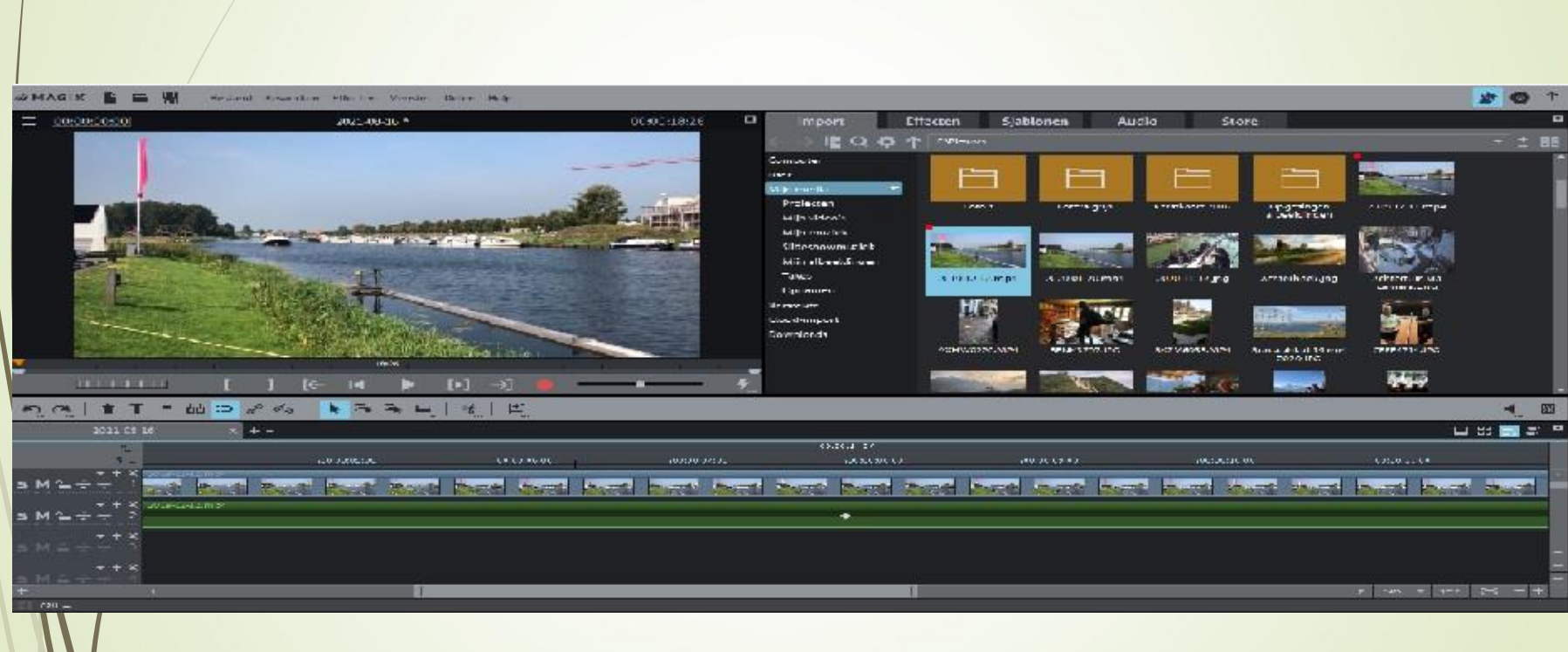

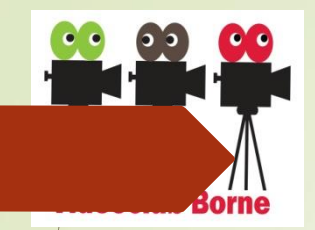

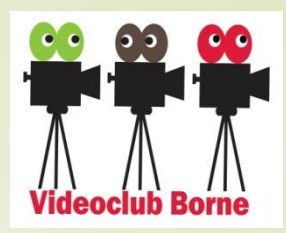

#### Zoom

- De hele cursus wordt gegeven via Zoom
- Thuis kun je alles volgen op jouw pc of laptop
- Al het gebruiksmateriaal stuur ik je tijdig toe met het programma voor die avond
- Een uitgebreide toelichting voor Zoom is aanwezig
- Zoom is een gratis te downloaden programma

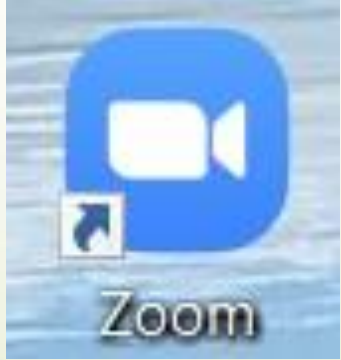

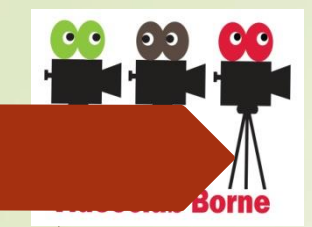

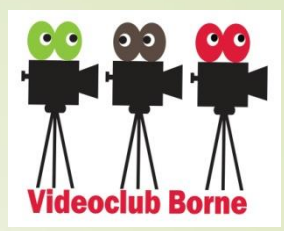

#### Website van de Videoclub Borne

 Op de website van de videoclub kun je allerlei voorbeelden bekijken.

*www.videoclubborne.nl*

Videoclub Borne O pen Avond 2022